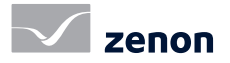

# zenon 8.20

### Erweiterungen und neue Funktionen, die das Leben einfacher machen

Das diesjährige Update der Softwarepattform zenon vereinfacht erneut das Projektieren und geht den nächsten konsequenten Schritt hin zur vollständigen digitalen Vernetzung in der Industrieund Energieautomatisierung.

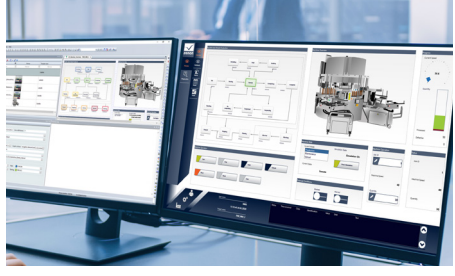

#### Allgemeine Verbesserungen

zenon 8.20 liefert viele Detailverbesserungen bei Autorisierung und Authentifizierung, beispielsweise erlauben Passworthistorie und -komplexitätsregeln nun auf einfache Weise die Erfüllung von Sicherheitsrichtlinien. Neu im Portfolio sind weitere Treiber, zum Beispiel zu Euromap-63-Schnittstellen für Spritzgießmaschinen. Die Weiterentwicklung der Web Engine unterstützt jetzt die vom Editor bekannten Alarmursachen während Anwendungen insgesamt noch robuster laufen.

#### zenon läuft auf Docker

Mit dem Release von zenon 8.20 läuft die Softwareplattform erstmals auf Docker. Bei der Container-Technik Docker werden Dienste und Prozesse voneinander isoliert. Alle Anwendungen und Funktionalitäten, die zenon benötigt, werden in ein handliches Paket gepackt, das aus einem eigenen Dateisystem heraus gestartet werden kann. In der Vergangenheit war es mithilfe von virtuellen Maschinen zwar möglich, die gesamte Infrastruktur zentral abzulegen, aber aufgrund der benötigten Ressourcen nicht praktikabel. Mit der Container-Technologie, konkret Docker, ist dies ressourcenschonend realisierbar. Das steigert die Performance und ermöglicht eine nahezu endlose Skalierbarkeit. Es spart vor allem Kosten für Hardware, da

#### fast facts

- Erleichterte Autorisierung und Authentifizierung
- Web Engine unterstützt Alarmursachen des zenon Editor zenon mit der Docker-Technologie ressourcenschonend
- skalieren
- Dank Smart Objects wertvolle Zeit im Engineering sparen
- Ereignisse in der CEL kategorisieren und bedarfsgerecht filtern

mehrere Runtimes auf einem Server laufen können. Dabei liegen die zenon Runtime-Daten auf dem Host-System und stehen somit permanent zur Verfügung.

#### Mit Smart Objects noch effizienter projektieren

Mit zenon 8.20 gestalten Anwender ihre Projekte erneut ein Stück weit effizienter. Die neuen Smart Objects sind dabei mehr als nur eine Erweiterung des Editors. Smart Objects in zenon sind eine Gruppierung von zusammenhängenden Elementen wie etwa Symbolen, Variablen oder Funktionen. Einmal erstellte Vorlagen für Smart Objects können im Projekt mehrfach instanziiert werden. Die sich daraus ergebenden Objektinstanzen erhalten die in der übergeordneten Klasse (den Vorlagen der Smart Objects) festgelegten Eigenschaften. Alle Elemente und Verknüpfungen werden von zenon automatisch erzeugt und der Anwender kann die einzelnen Smart Objects zusätzlich individuell anpassen. Da die Objektorientierung fest in der zenon-Philosophie verankert ist, lassen sich alle Inhalte zentral warten.

#### Kategorisierung von Ereignissen

Um die Chronologische Ereignisliste (CEL) bedarfsgerechter zu gestalten und effizienter in der Anwendung zu machen, nutzen Anwender ab der Version 8.20 die Kategorisierungsfunktion. Bisher wurden alle Ereignisse detailliert ausgegeben, was mitunter zu einer Informationsüberflutung führen konnte. Ab sofort sind alle möglichen Ereignisse einer oder mehreren Kategorien zuordenbar. Dadurch werden nur jene Einträge ausgegeben, die für den aktuellen Anwendungsfall relevant sind. Mit zenon 8.20 können die Zuordnungen im zenon Editor nun auch selbstständig bearbeitet oder die Liste um eigene Kategorien erweitert werden. Ein Ereignis kann dabei mehreren Kategorien zugeordnet werden. Auf Basis dieser Kategorisierungsfunktion sind Inhalte unabhängig von der Sprache oder der textlichen Darstellung filterbar.

# zenon 8.20

## Erweiterungen und neue Funktionen, die das Leben einfacher machen

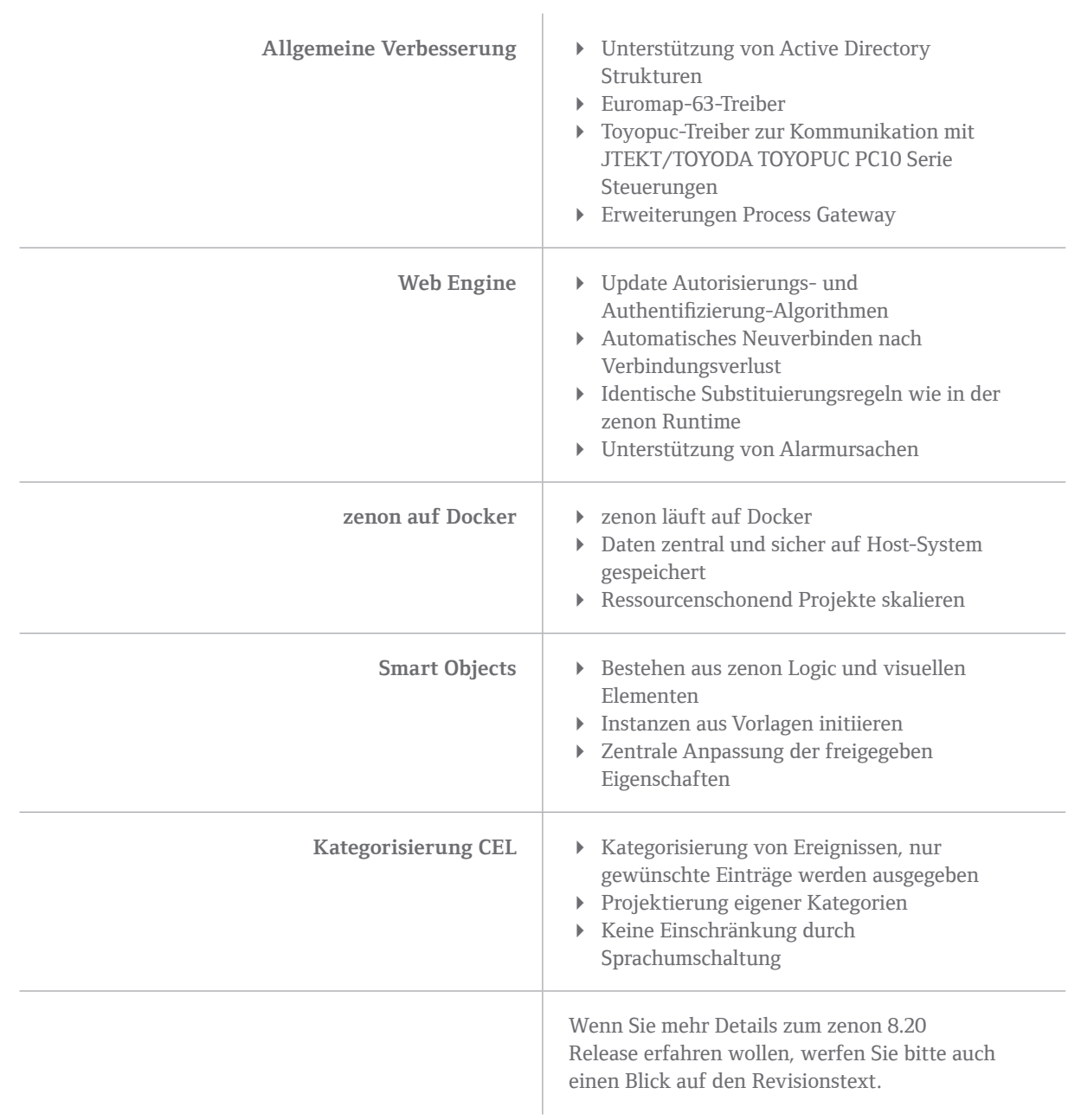